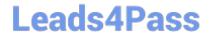

# C2090-623<sup>Q&As</sup>

IBM Cognos Analytics Administrator V11

### Pass IBM C2090-623 Exam with 100% Guarantee

Free Download Real Questions & Answers PDF and VCE file from:

https://www.leads4pass.com/c2090-623.html

100% Passing Guarantee 100% Money Back Assurance

Following Questions and Answers are all new published by IBM Official Exam Center

- Instant Download After Purchase
- 100% Money Back Guarantee
- 365 Days Free Update
- 800,000+ Satisfied Customers

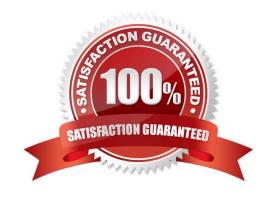

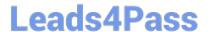

#### **QUESTION 1**

An administrator wants to use one of the sample audit reports to view the percentage of successful and failed requests for the current day.

What must be done before they can successfully run this report?

- A. Set the logging level for the sample report to Minimal.
- B. Create a datasource connection to the logging database.
- C. Modify the report so that it can be displayed correctly in HTML and PDF formats.
- D. Import the Audit.cpf into the Content Store using the IBM Cognos Administration console.

Correct Answer: B

Before you can create audit reports or use the sample audit reports that come with IBM Cognos software,

you must set up audit reporting.

Direct log messages to a database.

Set up a logging database and configure log messages to be sent to the database.

Set the logging level for audit reports.

For audit reporting, set the logging level to Basic (auditing enabled) or Request. If you set the logging level to Minimum, auditing is disabled. Use Full logging and Trace levels only for detailed troubleshooting purposes, under the guidance of Customer Support. They may significantly degrade server performance.

Enable native query logging

Incorrect Answers:

A: If you set the logging level to Minimum, auditing is disabled.

References: IBM Cognos Administration Version 10.1.0, Administration and Security Guide, page 107

#### **QUESTION 2**

An administrator deleted a group inadvertently then recreated it, but now the access permissions based on that group no longer work.

What must be done?

- A. Re-implement all the access permissions.
- B. On the group properties, select "Apply to all children".

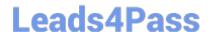

#### https://www.leads4pass.com/c2090-623.html

2024 Latest leads4pass C2090-623 PDF and VCE dumps Download

- C. Make sure that it has the exact same spelling as before.
- D. Restore from a backup selecting only the access permissions.

Correct Answer: D

Incorrect Answers:

C: When you delete a Cognos group or role, access permissions based on it are also deleted. You cannot restore them by creating a new group or role with the same name because this entry has a different internal ID.

References: https://www.ibm.com/support/knowledgecenter/en/SSEP7J\_10.2.0/com.ibm.swg.ba.cognos.ug\_cra.10.2.0.doc/c\_accesspermissions.html

#### **QUESTION 3**

An administrator wants to implement load balancing without using an external load balancing mechanism. What is one approach that can be used to achieve this?

- A. Set up a standby Content Manager.
- B. Install a gateway on each database server.
- C. Configure dispatchers together with the content stores.
- D. Configure gateways to direct all traffic to a dedicated dispatcher.

Correct Answer: C

If your installation includes more than one dispatcher, you can specify the proportion of requests that each dispatcher handles by changing their processing capacity. This is commonly referred to as load balancing. You typically set the capacity for a dispatcher based on the CPU speed of the computer where it is installed.

References: https://www.ibm.com/support/knowledgecenter/en/SSEP7J\_10.2.1/com.ibm.swg.ba.cognos.crn\_arch.10.2.1.doc/c\_arch\_dispatcher.html

#### **QUESTION 4**

An administrator is configuring settings for the Cognos Analytics Mobile app. Which settings can be managed?

- A. To store the user credentials in the IBM Cognos Mobile app.
- B. The maximum number of minutes to store cached credentials.
- C. Allow the user to create an image (screenshot) of the Active Report.
- D. The maximum number of Active Reports to store locally on the mobile device.

Correct Answer: B

Policy settings These settings define how to deliver Cognos Analytics content to mobile applications. Maximum number of hours to store cached credentials

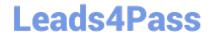

#### https://www.leads4pass.com/c2090-623.html

2024 Latest leads4pass C2090-623 PDF and VCE dumps Download

If you do not want to store credentials on a device, type 0. To store credentials on a device, type any value that is greater than the current timeout setting for IBM Cognos Analytics. As long as users are logged on, they will have access to their cached credentials. Value: 0 to 8760 Default: 0 Maximum number of pages to store for each report Maximum number of days to store a report Maximum number of hours between runs of the source and target reports Permission to share report screen captures

References: https://www.ibm.com/support/knowledgecenter/en/SSEP7J\_11.0.0/com.ibm.swg.ba.cognos.ug\_cra.doc/c\_mob\_global\_config\_settings.html

#### **QUESTION 5**

An administrator has set up audit logging but needs to diagnose, trace, and filter for a specific user during peak period of system usage.

How can this be done?

- A. Delete the appended ipfclientconfig.xml in the install\_location\configuration directory.
- B. Increase the logging level to search for the user\\'s first/last name in the audit logging tables.
- C. Set up the Audit Reports package and open the "Users and Reports report", and filter on the user id.
- D. Connect to the JMX Remote Process service by launching jconsole executable and using the CAMID and enable Dye Trace.

Correct Answer: B

Use audit logs to view information about IBM Cognos Mobile user and report activity. For Audit logging level for mobile service, select any value except for Minimal.

The following logging levels can be specified to enable audit logging: Basic, Request, Trace, and Full. The Minimal logging level disables audit logging.

References: https://www.ibm.com/support/knowledgecenter/en/SSEP7J\_11.0.0/com.ibm.swg.ba.cognos.ug\_cra.doc/t\_mob\_audit\_log.html

#### **QUESTION 6**

An administrator is managing authentication namespaces and needs to delete a namespace.

Which statement is true?

- A. To recreate a namespace that was previously deleted in IBM Cognos Configuration, a unique ID must be used.
- B. After a namespace has been deleted in IBM Cognos Configuration, it no longer appears in the directory tool.
- C. An inactive namespace in the directory tool is one that was configured, but later deleted in IBM Cognos Configuration.
- D. If a namespace is deleted in IBM Cognos Configuration and is no longer required, any authenticated member of the namespace can delete in permanently in the directory tool.

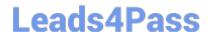

#### https://www.leads4pass.com/c2090-623.html

2024 Latest leads4pass C2090-623 PDF and VCE dumps Download

Correct Answer: D

When you delete a namespace, you can no longer log on to the namespace. Security data for the namespace remains in Content Manager until you permanently delete it in the portal.

References: https://www.ibm.com/support/knowledgecenter/en/SSEP7J\_11.0.0/com.ibm.swg.ba.cognos.inst\_cr\_winux.doc/t\_deleteanauthenticationprovider.html

#### **QUESTION 7**

In a LifeCycle Manager Project, a user can create either a Benchmark task or a Comparison task. Which statement is INCORRECT when describing the application of Benchmark tasks?

A. Benchmark tasks can be used as a benchmark test for any LifeCycle Manager Project.

- B. Benchmark tasks can be used to create a benchmark test to run Compatible Query Mode (CQM) reports as Dynamic Query (DQ) reports.
- C. When creating a Benchmark task, the administrator can choose whether to validate reports before they are run, and whether to run the reports in Dynamic Query Mode (DQM).
- D. To use a previously run Benchmark, select a previously created Benchmark task for the benchmark source and the target Cognos server that you want to compare to the benchmark.

Correct Answer: C

Incorrect Answers: B: You can run CQM reports in DQM in a Lifecycle Manager project as part of the CQM to DQM migration validation.

D: Users can compare live Cognos environments, or static files using previously saved Benchmark tasks. Benchmark allows you to create a point-in-time snapshot and use that as a baseline comparison.

Note: Lifecycle Manager is a stand-alone application that helps validate and compare report outputs within a single environment, between environments or between different versions of Cognos.

References: https://www.ibm.com/communities/analytics/cognos-analytics-blog/cognos-lifecycle-managerenhancements-in-11-0-4/

#### **QUESTION 8**

Which component stores and retrieves application data, including report specifications, report output, security, and configuration data?

- A. Gateway
- B. Dispatcher
- C. Content Manager
- D. Presentation service

Correct Answer: C

### Leads4Pass

#### https://www.leads4pass.com/c2090-623.html

2024 Latest leads4pass C2090-623 PDF and VCE dumps Download

The Content Manager service: Performs object manipulation functions in the content store, such as add, query, update, delete, move, and copy Performs content store management functions, such as import and export To make printers available to users when they distribute reports, you can create entries for printers and save them in the IBM Cognos content store.

#### Incorrect Answers:

B: The dispatcher is the entry point for IBM Cognos service requests sent by a Web server gateway or other software. The dispatcher handles the routing requests and balances the load of user requests to the various IBM Cognos services.

D: The Presentation service: Transforms generic XML responses from another service into output format, such as HTML or PDF Provides display, navigation, and administration capabilities in IBM Cognos Connection

References: IBM Cognos Administration Version 10.1.0, Administration and Security Guide, page 139

#### **QUESTION 9**

An administrator would like to log the activity for a single user.

Which action is required?

- A. Set the Report service logging to Trace.
- B. Modify the ipfcogconfig.xml file in the bin64 directory.
- C. Use the Remote Process service for Java Management Extensions (JMX).
- D. Set the advanced parameter RSVP.REPORTUSER.LOG for the Report service.

Correct Answer: C

You can use logs to diagnose a problem that is occurring for one or more specific users. You enable and disable logging for specific users by using the Remote Process service for Java Management Extensions (JMX), a technology that supplies tools to manage and monitor applications and service-oriented networks. You connect to the JMX Remote Process service using the jconsole executable that is provided with the Java JDK. References: https://www.ibm.com/support/knowledgecenter/en/SSEP7J\_11.0.0/com.ibm.swg.ba.cognos.ug\_cra.doc/t\_disableipfuser.html

#### **QUESTION 10**

A user has been given administration capabilities to manage tasks without going into the IBM

Administration console.

Which of the following options can be performed? (Choose two.)

- A. Importing and exporting specific folder content.
- B. Creating or modifying a Datasource Connection.
- C. Adding new groups and folder to the Cognos namespace.

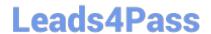

## https://www.leads4pass.com/c2090-623.html 2024 Latest leads4pass C2090-623 PDF and VCE dumps Download

D. Adding a new contact and distribution list to the Cognos namespace.

E. Viewing past and upcoming scheduled jobs and reports and what is currently running.

Correct Answer: AE

Latest C2090-623 Dumps

C2090-623 VCE Dumps

C2090-623 Braindumps